# Library Collective

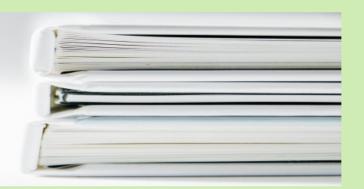

### TECH TIP

Are you one of those teachers who likes to print out assignments on colored paper?

Here's how to change the color of your "paper" in Docs! Go to File > Page Setup > Choose the color of your choice! Yay!

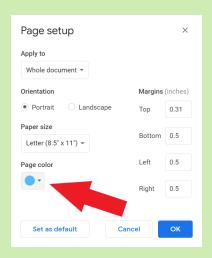

#### CLASSTROOM DEAS

Consider utilizing these strategies to effectively bring *closure* to your classes!

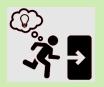

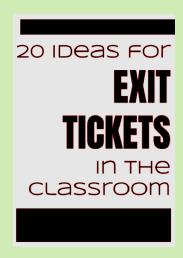

## SCHOOL LIBIZATZY MONTH

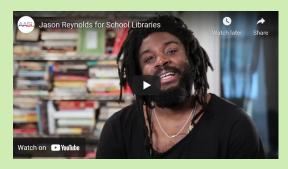

AASL recognizes **April** as **School Library Month!** Watch this short video from Jason Reynolds to get his take on school libraries!

## HOW CAN WE HELP?

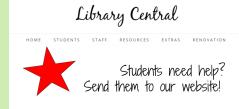

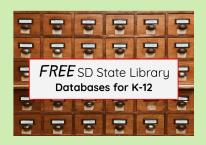

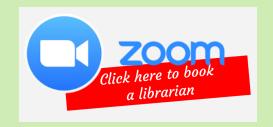